# clojure PROGRAMMING LANGUAGE

Lucas Castro (PED) MC346 2021.2 lucas.castro@ic.unicamp.br

#### PED CLASSES

**RUST LANGUAGE**  $O<sub>1</sub>$ 09/11

**GOLANG** 02  $11/11$ 

**CLOJURE** 03  $16/11$ 

**SCALA** 04  $18/11$ 

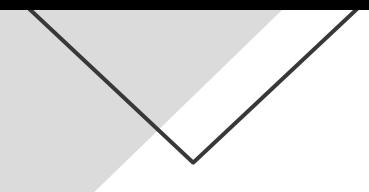

#### **CLOJURE HIGHLIGHTS**

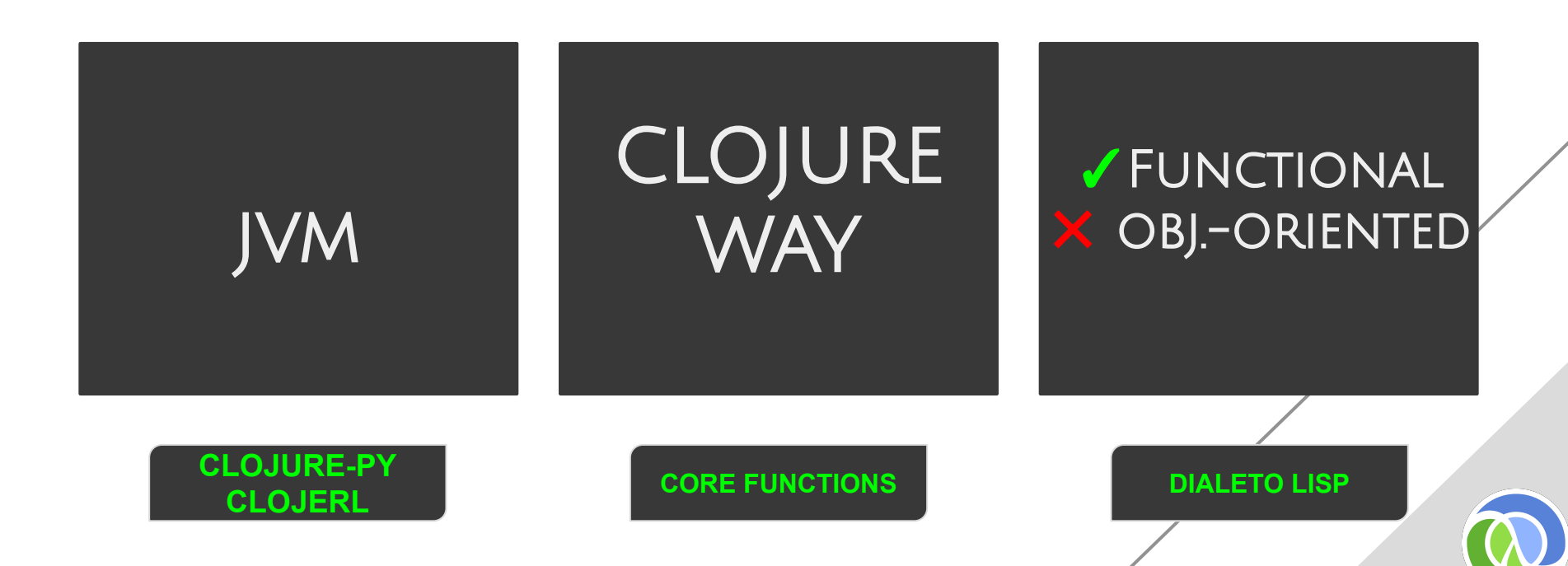

# CLOJURE WAY

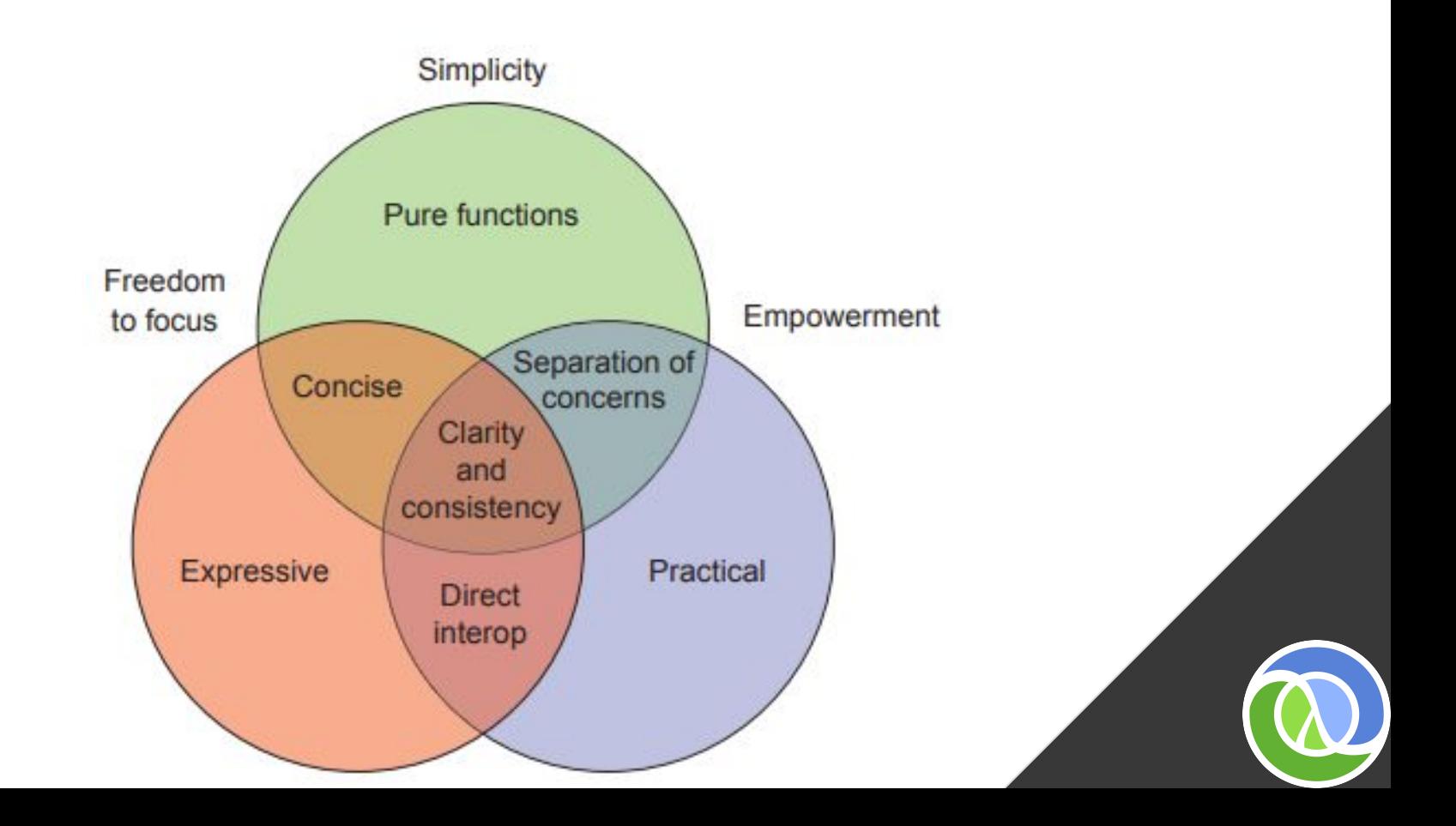

#### Lisp dialects timeline

- Rich Hickey 2007
- ClojureScript, CljPerl, clojure-py

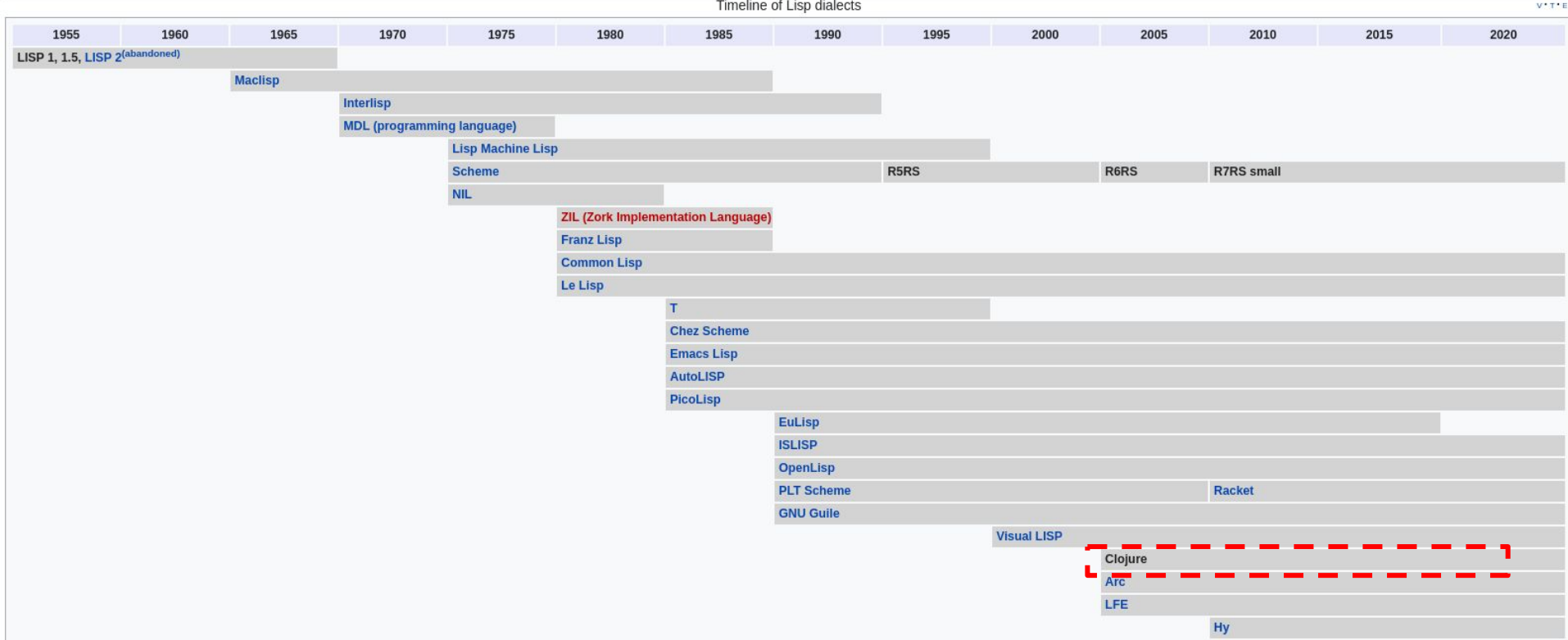

#### Beauty code

```
(defun prime-factors (figure &optional siblings)
362
363
       (when ( figure 1)
364
         (if (evenp figure)
             (prime-factors (/ figure 2) (cons 2 siblings))
365
             (loop with max-factor = (isqrt figure))
366
                for factor? = 3 then (1 + factor?)367
368
                for (quotient remainder) = (multiplet-value-list (truncate figure factor?))
369
                do (cond (<a>
factor? max-factor)
370
                          (return (cons figure siblings)))
371((zerop remainder)
372
                          (return (prime-factors quotient
373
                                                  (cons factor? siblings))))))))))
374
```
#### "Joy awaits the Lisp neophyte"

The Joy of Clojure book (2014) Michael Fogus and Chris Houser

# Clojure na sua máquina

- *●* Clojure compilador (REPL)
	- curl -O https://download.clojure.org/install/linux-install-1.10.2.774.sh
	- ./clojureInstall.sh
- Leininger Project tool
	- curl https://raw.githubusercontent.com/technomancy/leiningen/stable/bin/lein > lein
	- sudo mv lein /usr/local/bin/lein
	- sudo chmod a+x /usr/local/bin/lein
	- lein version
	- lein new app helloworld
- Extensão VSCode
	- Clojure extension Andrey Lisin

![](_page_6_Picture_12.jpeg)

### Clojure features

- Funcional e não orientada a objetos
	- Imutabilidade;
	- *○* " The classical object-oriented model allows unrestrained mutation of object properties without a willingness to preserve historical states" - Joy of Clojure
	- Orientada a valores;
	- Objetos vs valores;
- REPL
- Interoperabilidade com o Java
- Desenvolvimento web (ringo lib)
- Código como um dado

![](_page_7_Picture_10.jpeg)

(Clojure (funções))

![](_page_8_Figure_1.jpeg)

# (Clojure (funções)) - repl

- (função parametros)
	- Notação polonesa
- $(+ 3 4)$
- $(-2010)$
- $(* 30 10)$
- (/ 50 10)
- (println "Hello World!)
- (println "A soma de  $3 + 2 \acute{e} =$  "(+ 3 2))
- $(if...)$
- (def)
- (defn)

[Clojure Sintax](https://clojure.org/guides/learn/syntax)

# Clojure tipo de dados e collections (seq)

- Int, float, char, string...
- **Listas** 
	- *○* LinkedList
	- *○* ' (1 2 3 4 (a b c) 5)
- Vectors
	- *○* ArrayList
	- [1 2 3 true :a]
- **Mapas** 
	- $\circ$  {1 "a", "b" 2)
- Sets
	- $\circ$  # $\{1, 2, 3, 4, 5, 6\}$
- Funções sobre coleções
	- get
	- count
	- conj/disj
	- def

# Clojure - coleções (hash)

- **Mapas**  $\circ$  {1 "a", "b" 2)
- **Sets** 
	- $\circ$  #{1,2,3,4,5,6}
- **Record** 
	- (defrecord Name [fields])
- Funções sobre coleções (hash)
	- into
	- assoc
	- dissoc
	- keys/vals
	- merge

![](_page_11_Picture_91.jpeg)

**[Source](https://medium.com/@greg_63957/conj-cons-concat-oh-my-1398a2981eab)** 

![](_page_11_Picture_13.jpeg)

# (Clojure (funções))

- Criando funções
	- # parametros
		- (defn <functionName> [name age])
	- N parametros (variadic)
		- (defn <functionName> [first & parameters]
- Funções com n-aridades

(defn messenger (messenger "No message here"))  $(1 -$ ([name] (greeting name)) ([name & msg] (println name " says: " msg)))

(10 110 210 310 410 510 610 710 810 9)

(defn greeting [name]

(println "Hello, " name))

- Funções anôn<u>imas</u>
	- $\circ$  #(\* 10 %)  $\sqrt{(mp \#(2 \ 10 \ 8) \ (range \ 1 \ 99 \ 10))}$

![](_page_12_Picture_10.jpeg)

# (Clojure (funções)) cont.

- Função apply
	- $(max 12 3) = > ?$
	- $(max [1 2 3]) => ?$
	- $\bullet$   $(+ 12) = >$
	- $\bullet$   $(+ [1 2]) = >$
	- $(str(reverse "mc346")$
	- apply...
- Função partial
	- Espera por um parâmetro

![](_page_13_Picture_10.jpeg)

(def add-domain (partial (str "@mc346.com"))) (str "lucas" add-domain)

[Mais clojure.core functions!](https://www.braveclojure.com/core-functions-in-depth/)

# (CLOJURE (FUNÇÕES)) IF.

(defn <functionName> [parameter] (if (cond) (faça algo) (senão)

(defn testGreaterAge [age]  $(i f (= age 18)$ (println "greater") (println "not")))

#### THREAD FIRST / LAST

**Thread First**  $\bullet$ 

```
(defn tfirst []
    (-){1 "ic", 2 "unicamp", 3 "mc346"}(assoc 4 "clojure")
    (dissoc 1))(tfirst)
```
![](_page_15_Picture_3.jpeg)

#### THREAD FIRST / LAST

**Thread Last**  $\bullet$ 

(defn tLast []  $( - > )$ (range 1 20) (map inc) (filter odd?)  $(into [])$ (tLast)

#### Java interop.

Podemos executar código puro Java em Clojure

```
(.format (SimpleDateFormat. "MM/dd/yyyy") (Date.))
(.toUpperCase "ic-unicamp")
(defn workingJava[]
  (doto (java.util.HashMap.)
  (.put "banana" 1)
  (.put "laranja" 2)
  (.put "melancia" 3))
(workingJava)
```
[Clojure is a Java better than Java](https://purelyfunctional.tv/article/clojure-is-a-better-java-than-java/)

#### Aprenda mais & work in clojure

- [Clojure Learn Guide](https://clojure.org/guides/getting_started)
- [Clojure Book For the brave and true](https://www.braveclojure.com/getting-started/)
- [4Clojure](https://4clojure.oxal.org/)
- [Exercism.io](https://exercism.org/)
- [Ebook Clojure Casa do Código](https://www.casadocodigo.com.br/products/livro-programacao-funcional-clojure)
- [Vagas Clojure](https://www.glassdoor.com.br/Vaga/clojure-vagas-SRCH_KO0,7.htm)

![](_page_18_Picture_7.jpeg)